## **STUDENT TIMESHEET VERIFICATION FORM EMAIL COMPLETED: Madia Department Assistant Chairperson**

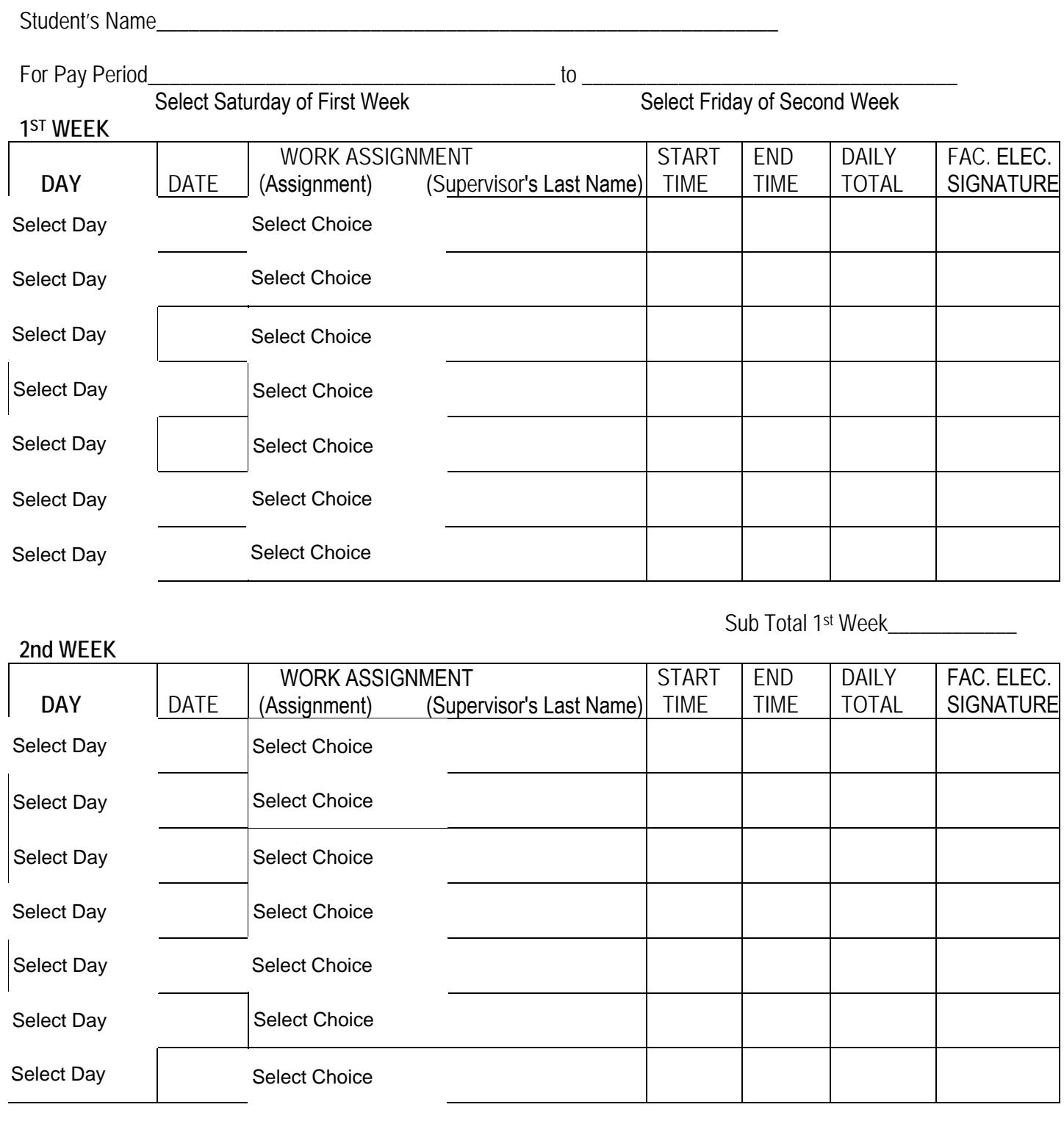

Sub Total 2nd Week

\_\_\_\_\_\_\_\_\_

Total Hours (1st + 2nd Weeks)\_\_\_\_\_\_\_\_\_\_\_\_\_\_\_\_\_\_\_\_\_\_

I certify the work hours indicated above are true, accurate and were in fact worked in the period reflected.

\_\_\_\_\_\_\_\_\_\_\_\_\_\_\_\_\_\_\_\_\_\_\_\_\_\_\_\_\_\_\_\_\_\_\_\_\_\_\_\_\_ \_\_\_\_\_\_\_\_\_\_\_\_\_\_\_\_\_